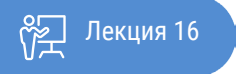

ҚАЗАҚСТАННЫҢ АШЫҚ УНИВЕРСИТЕТІ

# **МИКРОЭКОНОМИКА**

## Затраты в краткосрочном периоде

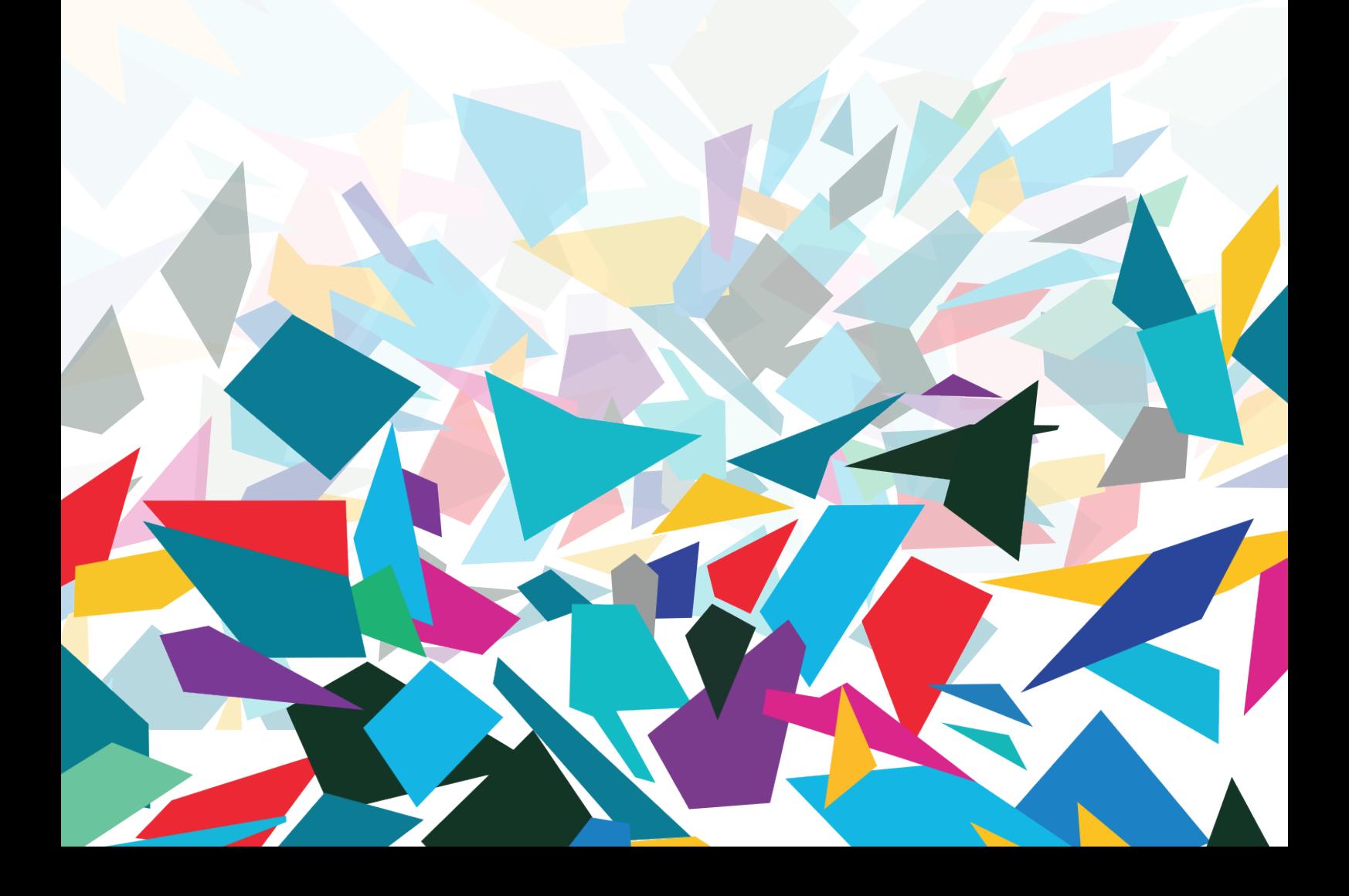

#### **Цели:**

- Отличить краткосрочное и долгосрочное производство
- Объяснить взаимоотношение между выпуском продукции фирмы и нанятым трудом в краткосрочном производстве
- Объяснить взаимоотношение между выпуском продукции фирмы и затратами в краткосрочном производстве, а также определить краткосрочные затраты производства фирмы
- Объяснить взаимоотношение между выпуском продукции фирмы и затратами в долгосрочном производстве, а также определить затраты производства фирмы в долгосрочном периоде

#### **Вопрос лекции:**

- 1. Взаимоотношение между выпуском фирмы и затратами в краткосрочном производстве
- 2. Определение затрат в краткосрочном периоде

#### **Основные понятия**

#### **1. Краткосрочные затраты**

Чтобы производить больше в краткосрочном периоде, фирма должна нанять больше рабочих, а это означает, что она должна увеличить свои затраты.

Мы опишем, как будут изменяться затраты фирмы по мере изменения выпуска, используя три концепции выпуска и три кривые затрат:

- Общие затраты
- Предельные затраты
- Средние затраты
- Общие затраты

Общие затраты фирмы (TC) – это стоимость всех использованных ресурсов.

Общие фиксированные затраты (TFC) – это затраты всех фиксированных ресурсов фирмы.

Фиксированные затраты не меняются с выпуском (это любые затраты, не относящиеся к изменению выпуска). Эти затраты происходят даже если фирма ничего не производит. В долгосрочном развитии нет никаких фиксированных затрат.

Общие переменные затраты (TVC) – затраты фирма на переменные ресурсы, которые меняются с выпуском.

Общие затраты равны общим фиксированным затратам плюс общие переменные затраты. То есть:  $TC = TFC + TVC$ 

Рассмотрим пример, приведенный в учебнике, который показывает вычисление всех затрат на производство свитеров в день.

Эту таблицу затрат мы будем приводить несколько раз позже при обсуждении вычисления затрат этой фирмы.

 Следующая таблица показывает все затраты фирмы, и по мере определения и обсуждения затрат мы будем возвращаться к ней.

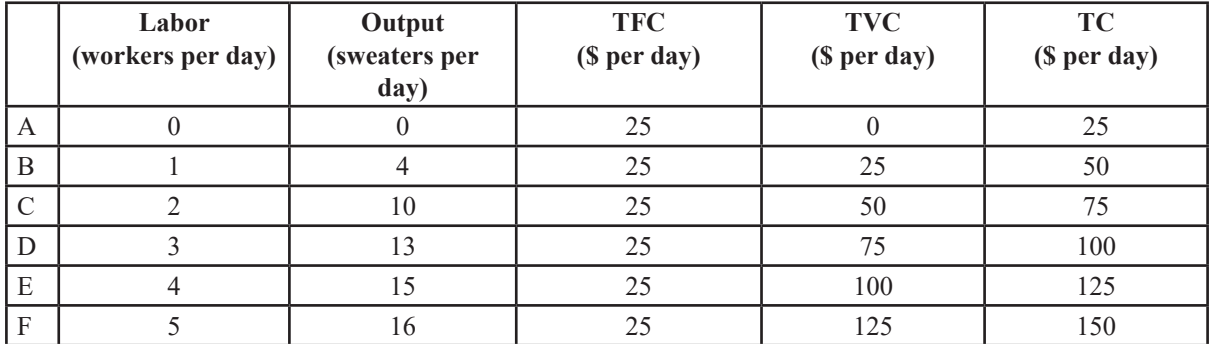

Следующий рисунок показывает кривые затрат по данным , приведенным в таблице.

Общие фиксированные затраты TFC одинаковы при всех уровнях выпуска.

Общие переменные затраты TVC увеличивается с увеличением выпуска. Общие затраты TC, которые есть сумма TFC и TVC, также увеличиваются по мере увеличения выпуска.

Кривая переменных затрат,TVC (на нижнем графике) берет свой вид от кривой общего продукта (TP).

Заметим что кривая общего продукта TP становится круче при низких выпусках и затем менее крутой при высоких выпусках.

Напротив, кривая TVC становится менее крутой при низких выпусках и

крутой при высоких выпусках.

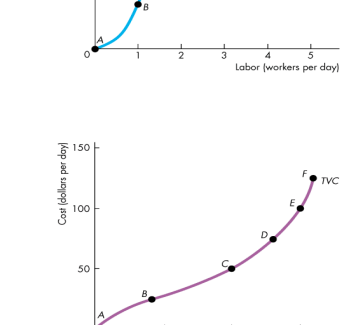

 $TC = TFC + TVC$ 

Чтобы увидеть взаимоотношение между кривой TVC и кривой TP давайте снова приведем рисунок кривой TP.

Но добавим вторую ось для значений общих переменных затрат. На оси у – тот же выпуск TP.

1 рабочий стоит \$25; 2 рабочих стоят \$50: и т.д., то есть мы имеем две горизонтальные оси - х со значениями.

Мы можем изменить количество труда на оси x значениями переменных затрат.

Когда мы это делаем, мы должны заменить название кривой. Теперь это кривая TVC.

Но теперь на оси x на графике затраты, а на оси y – выпуск. Чем больше выпуск, тем больше затраты.

Вернемся к графикам затрат с затратами на оси y и выпуском на оси x , и мы имеем кривую TVC, полученную обычным путем.

Восстановим кривую TFC на графике, и прибавляя значения TFC к TVC, получим кривую TC.

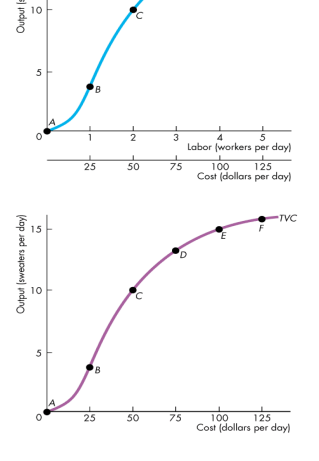

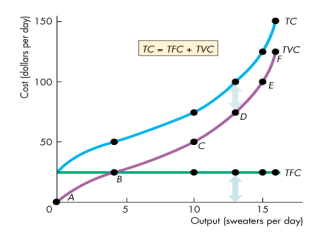

#### **2. Предельные затраты**

Предельные затраты (MC) – это увеличение общих затрат вследствие увеличения выпуска на одну дополнительную единицу.

По мере увеличения отрезка выпуска с возрастающей предельной отдачей предельные затраты падают по мере увеличения выпуска.

По мере увеличения отрезка выпуска с убывающей предельной отдачей предельные затраты растут по мере увеличения выпуска.

Предельные затраты вычисляются по формуле:  $MC = \frac{\Delta TC}{\Delta O}$ 

Если подставить в эту формулу выражения для TC, то получим другую формулу для вычисления MC, а именно:

$$
MC = \frac{\Delta TC}{\Delta Q} = \frac{\Delta TFC + TVC}{\Delta Q} = \frac{\Delta TFC}{\Delta Q} + \frac{\Delta TVC}{\Delta Q} = \frac{\Delta TVC}{\Delta Q}
$$
  
Take  $\Delta TFC = 0$ , to  $MC = \frac{\Delta TVC}{\Delta Q}$ 

Мы добавили в ранее приведенную таблицу общих затрат колонку с вычисленными значениями предельных затрат - MC.

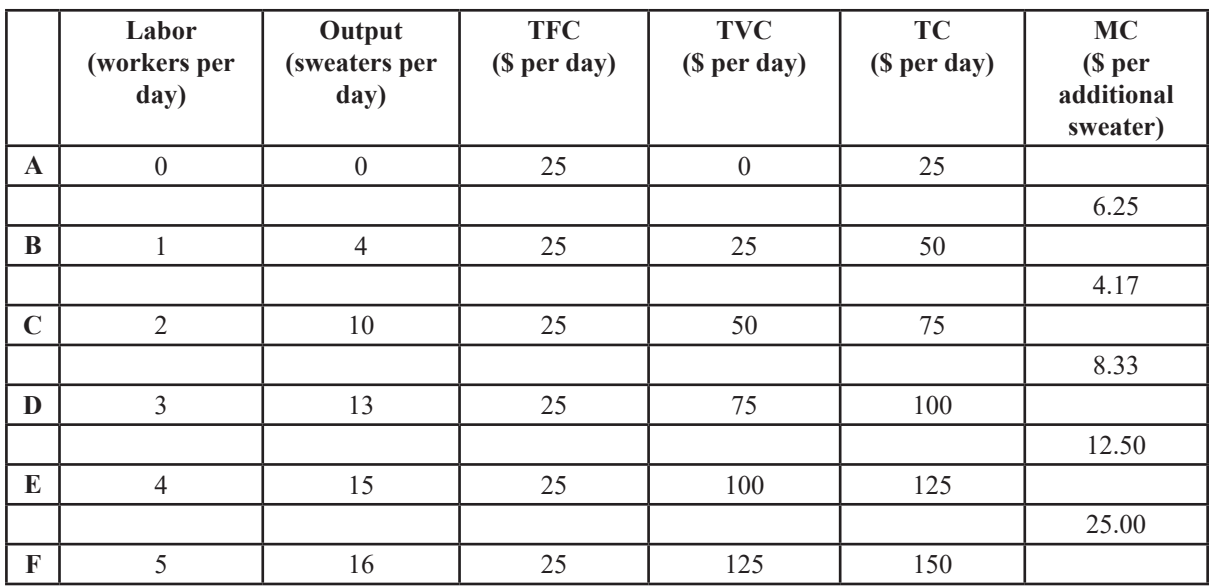

#### **3. Средние затраты**

Средние затраты могут быть получены из трех ранее описанных затрат:

Средние фиксированные затраты (AFC) – это общие фиксированные затраты на единицу продукции.

Средние переменные затраты (AVC) – это общие переменные затраты на единицу продукции.

Средние общие затраты (ATC) – общие затраты на единицу продукции.

$$
ATC = AFC + AVC.
$$

Мы можем расширить теперь нашу таблицу затрат, и привести все затраты, общие, предельные и средние затраты для примера производства свитеров в день.

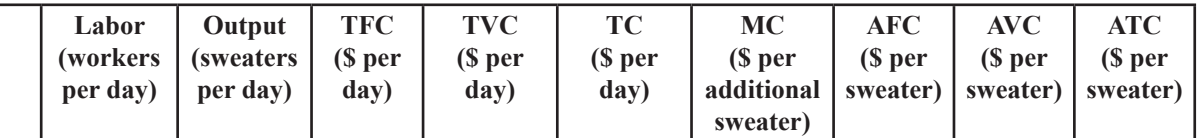

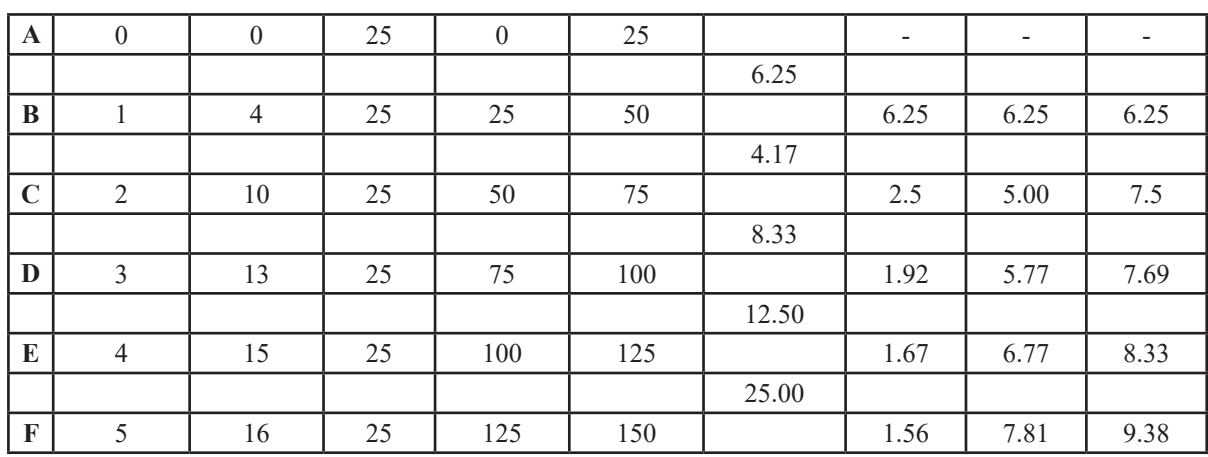

Следующий рисунок показывает кривые MC, AFC, AVC, и ATC согласно данным , приведенным в таблице.

AV

Напомним, что:

 $ATC = \frac{TC}{Q}$ 

$$
C = \frac{TVC}{Q}
$$

$$
AFC = \frac{TFC}{Q}
$$

Кривая AFC показывает что средние фиксированные затраты падают с увеличением выпуска.

Кривая AVC имеет вид буквы «U». По мере увеличения выпуска, средние затраты падают до минимума, и потом опять растут.

Кривая ATC также имеет вид буквы «U». Кривая MC имеет особенный вид. Там где AVC падает, MC находится ниже AVC. Там где AVC растет, MC находится выше AVC. В точке минимума AVC, MC равны AVC.

Также, там где ATC падают, MC находится ниже ATC. Там где ATC растут, MC находятся выше ATC. В точке минимума ATC, MC равны ATC.

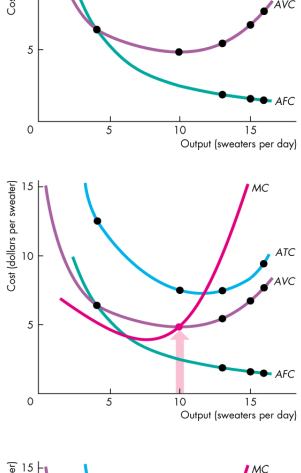

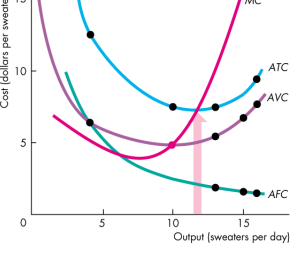

#### **Почему кривая средних общих затрат имеет вид буквы «U»?**

Кривая AVC имеет вид буквы «U» потому что:

- в начале предельный продукт превышает средний продукт труда, поэтому средний продукт растет и средние переменные затраты AVC падают.
- в конце предельный продукт падает ниже среднего продукта, поэтому средний продукт падает и средние переменные затраты AVC растут.

Кривая ATC имеет вид буквы «U» по тем же причинам. Кроме того, ATC падает при низких значениях

выпуска потому что AFC падает постепенно.

#### **4. Кривые затрат и кривые продуктов**

Виды кривых затрат фирмы определяются используемой технологией :

- Кривая MC имеет минимум при том же выпуске, при котором предельный продукт имеет максимум.
- Когда предельный продукт растет, предельные затраты падают.
- Кривая AVC имеет минимум при том же выпуске, при котором предельный продукт имеет максимум.
- Когда средний продукт растет, средние переменные затраты падают

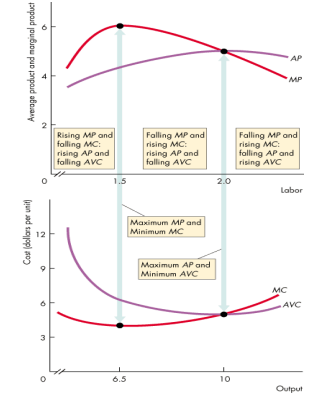

Приведенный рисунок показывает эти взаимоотношения.

#### **5. Сдвиги кривых затрат**

Позиции кривых затрат фирм зависят от:

- Технологии

- Цен на факторы производства

Технология

Технологические изменения влияют как на кривые производительности, так и на кривые затрат.

Увеличение производительности сдвигают кривые среднего продукта и предельного продукта в верх, кривые средних и предельных затрат вниз.

Если технологический прогресс больше в капитале и меньше в труде , фиксированные затраты растут, а переменные затраты падают.

В этом случае, средние общие затраты растут при низких значениях выпуска и падают при больших значениях выпуска

• Цены на факторы производства

Увеличение цен на факторы производства увеличивают затраты и сдвигают кривые затрат.

Увеличение фиксированных затрат сдвигает кривые общих затрат (TC) и средних общих затрат (ATC) вверх, но не сдвигают кривую предельных затрат (MC).

Увеличение переменных затрат сдвигает кривые общих затрат (TC), средних общих затрат (ATC) и предельных затрат (MC) вверх.

Пример: Краткосрочные затраты и выпуск

А теперь приведем пример расчета всех кривых затрат в краткосрочном периоде для заданных значений выпуска, фиксированных затрат и переменных затрат.

В приведенные ниже таблице, первые три столбца заданы, а остальные столбцы рассчитаны согласно приведенным в лекции формулам. Эти формулы также указаны в столбцах.

По данным полученной таблицы построены графики кривых затрат.

На рисунке (a) представлены TFC как F, TVC и TC, а на рисунке (b) представлены AFC, AVC, ATC и MC.

6

Книга: Лекция: Микроэкономика Затраты в краткосрочном периоде

#### Table 7.1 Variation of Short-Run Cost with Output.

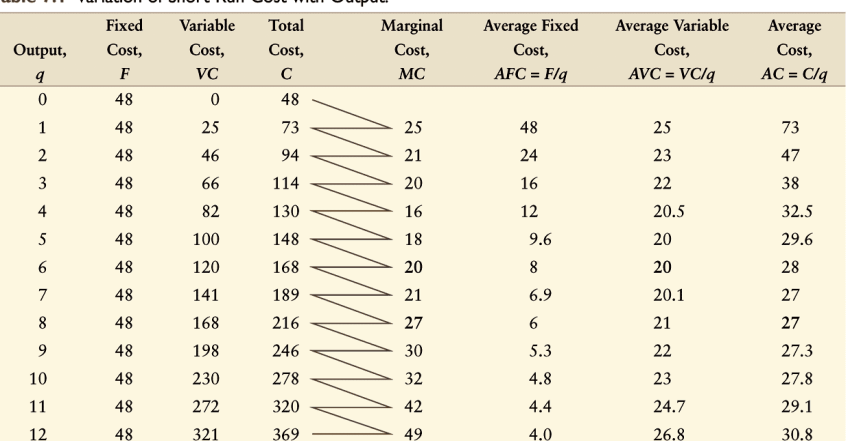

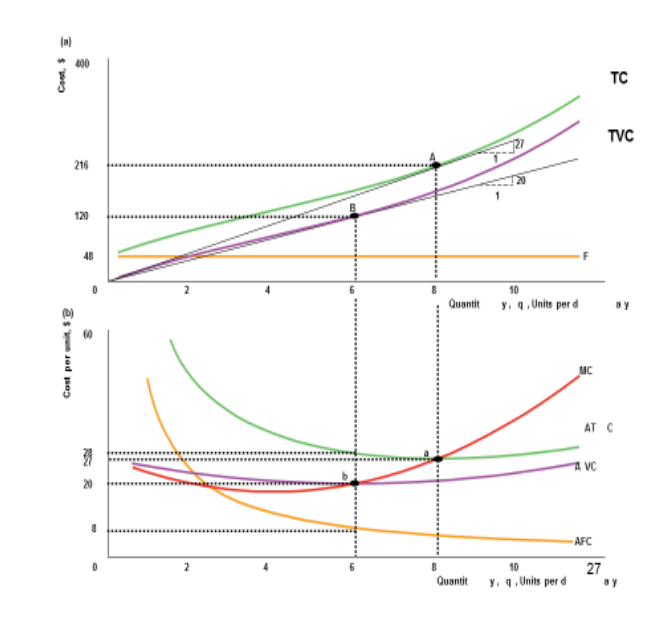

Далее для этого примера показаны графически соотношения между TVC и TPL,

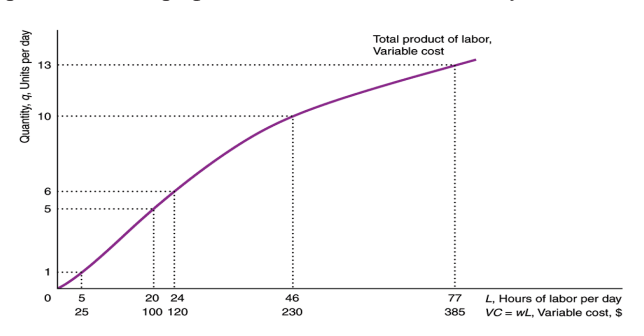

И также показаны соотношения между AVC и MC.

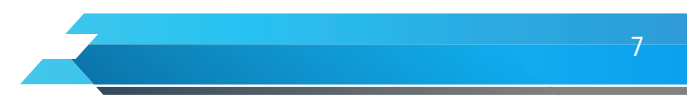

Книга: Лекция: Микроэкономика Затраты в краткосрочном периоде

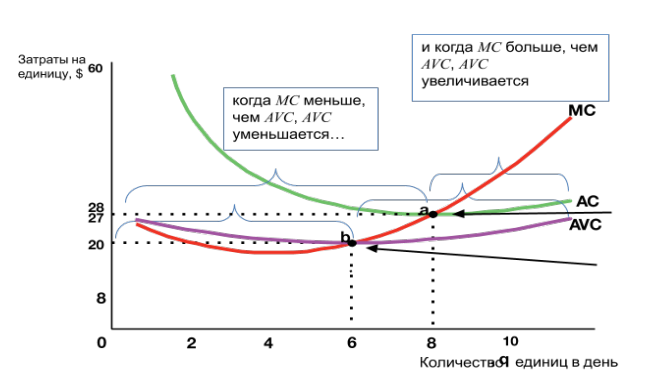

Пусть изменение общих переменных затрат в краткосрочном периоде будет только оплата труда – w, то как будет выглядеть выражение для МС через предельный продукт труда – МPL?  $MC = \Delta TVC/\Delta q$ 

Но в краткосрочном периоде,

$$
\Delta TVC = w^* \Delta L \text{ (Tonewy?)}
$$

Поэтому,

 $MC = w / \Delta q$ 

Дополнительная единица выпуска создается дополнительной единицей труда:

$$
\Delta q / \Delta L = MPL
$$

Поэтому,

$$
MC = w / MPL
$$

И, наконец, если изменение общих переменных затрат в краткосрочном периоде будет только оплата труда – w, то как будет выглядеть выражение для AVC через средний продукт труда – APL?

$$
\text{AVC} = \text{TVC/q}.
$$
 Ho в краткосрочном периоде только  $L$ является фактором:  $\text{AVC} = \text{TVC/q} = (w*L)/q$ 

и так как  $q/L = APL$ , поэтому

$$
AVC = TVC/q = w*(L/q) = w (1/(q/L)) = w/APL
$$
  
AMC = w/APL

### **Основные термины:**

Затраты в краткосрочном периоде,общие затраты, общие фиксированные затраты, общие переменные затраты, предельный затраты, средние общие затраты, средние переменные затраты, средние фиксированные затраты, соотношения между предельными затратами и средними затратами, соотношения между общими затратами и предельными затратами, кривые затрат, сдвиги кривых затрат, соотношения между затратами и средним продуктом труда, соотношения между затратами и предельным продуктом труда.

#### **Дополнительные ресурсы по теме лекции:**

- 1. Микроэкономика. Ким И. А. Учебник и практикум для академического бакалавриата, ISBN: 978-5- 534-01637-6, 2018
- 2. Микроэкономика, Вечканов Г.С. «Питер», СПб, 2012
- 3. Экономика. Базовый курс. Учебное пособие для студентов неэкономических специальностей. Под ред. Исаева В. А., Савинского А. В. – М.: Издательство РУДН, 2011
- 4. Microeconomics & My Econ Lab, Student Access Code Card, 5/E, Jeffrey M. Perloff, University of California-Berkeley, Prentice Hall, 2009
- 5. Микроэкономика, Тарасевич Л. С., Гребенников П. И., Леусский А. И., 2006
- 6. Экономикс, изд-во «Республика», Москва, 2004, пер. с англ. Economics by C.R. McConnell and S.L. Brue, 16 edition, 2005
- 7. Principles of Microeconomics, 9/E. Karl E. Case, Ray C. Fair, Yale University, Prentice Hall, Copyright: 2010
- 8. Микроэкономика, P. Пиндайк, Д. Рабинфельд, 5-е издание Серия «Учебники для вузов», Перевели с английского С. Жильцов, А. Железниченко, 2002

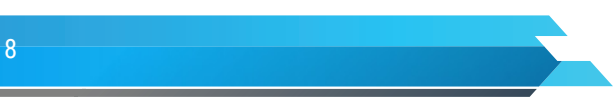

- 9. Франк Р.Х. Микроэкономика и поведение. М.: ИНФРА-М, 2000. 696 с.
- 10. Милгром П., Робертс Дж. Экономика, организация и менеджмент: В 2-х т./ Пер. с англ. под редакцией И. И. Елисеевой, В. Л. Тамбовцева. СПб.: Экономическая школа, 1999. Т.1.
- 11. Вэриан Х.Л. Микроэкономика. Промежуточный уровень. Современный подход: Учебник для вузов /Пер. с англ. под. ред. Н. Д. Фроловой. – М.: ЮНИТИ, 1997.
- 12. Стенли Фишер, Рудигер Дорнбуш, Ричард Шмалензи: Экономика, Москва, Дело Лтд., 1995